### **PageSpeed Insights**

#### **Mobile**

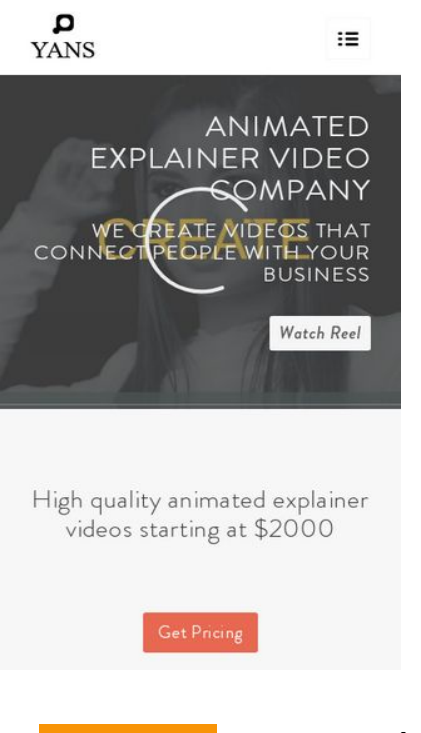

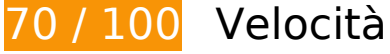

 **Soluzioni da implementare:** 

### **Elimina JavaScript e CSS che bloccano la visualizzazione nei contenuti above-the-fold**

La tua pagina presenta 7 risorse script e 12 risorse CSS di blocco. Ciò causa un ritardo nella visualizzazione della pagina.

Non è stato possibile visualizzare alcun contenuto above-the-fold della pagina senza dover attendere il caricamento delle seguenti risorse. Prova a rimandare o a caricare in modo asincrono le risorse di blocco oppure incorpora le parti fondamentali di tali risorse direttamente nel codice HTML.

[Rimuovi il codice JavaScript che blocca la visualizzazione](http://www.review.netguides.eu/redirect.php?url=https%3A%2F%2Fdevelopers.google.com%2Fspeed%2Fdocs%2Finsights%2FBlockingJS):

- https://yansmedia.com/wp-includes/js/jquery/jquery.js
- https://yansmedia.com/wp-includes/js/jquery/jquery-migrate.min.js
- https://yansmedia.com/wp-content/plugins/typed//js/typed.js
- https://yansmedia.com/wp-content/plugins/typed//js/frontend.js

- https://yansmedia.com/wp-content/themes/enfold/js/avia-compat.js
- https://yansmedia.com/wp-includes/js/mediaelement/mediaelement-and-player.min.js
- https://yansmedia.com/wp-includes/js/mediaelement/mediaelement-migrate.min.js

[Ottimizza la pubblicazione CSS](http://www.review.netguides.eu/redirect.php?url=https%3A%2F%2Fdevelopers.google.com%2Fspeed%2Fdocs%2Finsights%2FOptimizeCSSDelivery) degli elementi seguenti:

- https://fonts.googleapis.com/css?family=Arvo%7CLato:300,400,700%7CComfortaa:300,400, 700
- https://yansmedia.com/wp-content/themes/enfold/style.css
- https://yansmedia.com/wp-content/plugins/contact-form-7/includes/css/styles.css
- https://yansmedia.com/wp-content/themes/enfold/css/grid.css
- https://yansmedia.com/wp-content/themes/enfold/css/base.css
- https://yansmedia.com/wp-content/themes/enfold/css/layout.css
- https://yansmedia.com/wp-content/themes/enfold/css/shortcodes.css
- https://yansmedia.com/wp-content/themes/enfold/js/aviapopup/magnific-popup.css
- https://yansmedia.com/wpcontent/themes/enfold/js/mediaelement/skin-1/mediaelementplayer.css
- https://yansmedia.com/wp-content/uploads/dynamic\_avia/enfold.css
- https://yansmedia.com/wp-content/themes/enfold/css/custom.css
- https://yansmedia.com/wp-content/plugins/squirrly-seo/view/css/frontend.min.css

# **Possibili soluzioni:**

### **Abilita la compressione**

La compressione delle risorse con gzip o deflate può ridurre il numero di byte inviati tramite la rete.

[Attiva la compressione](http://www.review.netguides.eu/redirect.php?url=https%3A%2F%2Fdevelopers.google.com%2Fspeed%2Fdocs%2Finsights%2FEnableCompression) per le seguenti risorse al fine di ridurre le relative dimensioni di trasferimento di 9,8 KiB (riduzione del 86%).

La compressione di https://1skyfiregce-vimeo.akamaized.net/exp=1539147745~acl=%2F25

6194400%2F%2A~hmac=9ef1b30edf86eaac2a920a3b00e4076bbf9f2b56ab587fe8352c39e c7bcd3ff6/256194400/sep/video/937208460,937208448,937208444,937208442/master.json ?base64 init=1 potrebbe consentire di risparmiare 9,8 KiB (riduzione del 86%).

# **Sfrutta il caching del browser**

Se viene impostata una data di scadenza o un'età massima nelle intestazioni HTTP per le risorse statiche, il browser carica le risorse precedentemente scaricate dal disco locale invece che dalla rete.

[Utilizza la memorizzazione nella cache del browser](http://www.review.netguides.eu/redirect.php?url=https%3A%2F%2Fdevelopers.google.com%2Fspeed%2Fdocs%2Finsights%2FLeverageBrowserCaching) per le seguenti risorse memorizzabili nella cache:

- https://1skyfiregce-vimeo.akamaized.net/exp=1539147745~acl=%2F256194400%2F%2A~h mac=9ef1b30edf86eaac2a920a3b00e4076bbf9f2b56ab587fe8352c39ec7bcd3ff6/25619440 0/sep/audio/937208448/chop/segment-1.m4s (scadenza non specificata)
- https://1skyfiregce-vimeo.akamaized.net/exp=1539147745~acl=%2F256194400%2F%2A~h mac=9ef1b30edf86eaac2a920a3b00e4076bbf9f2b56ab587fe8352c39ec7bcd3ff6/25619440 0/sep/audio/937208460/chop/segment-1.m4s (scadenza non specificata)
- https://1skyfiregce-vimeo.akamaized.net/exp=1539147745~acl=%2F256194400%2F%2A~h mac=9ef1b30edf86eaac2a920a3b00e4076bbf9f2b56ab587fe8352c39ec7bcd3ff6/25619440 0/sep/video/937208448/chop/segment-1.m4s (scadenza non specificata)
- https://1skyfiregce-vimeo.akamaized.net/exp=1539147745~acl=%2F256194400%2F%2A~h mac=9ef1b30edf86eaac2a920a3b00e4076bbf9f2b56ab587fe8352c39ec7bcd3ff6/25619440 0/sep/video/937208460/chop/segment-1.m4s (scadenza non specificata)
- https://www.googletagmanager.com/gtm.js?id=GTM-N6S47LL (15 minuti)
- https://www.google-analytics.com/analytics.js (2 ore)

### **Riduci tempo di risposta del server**

Nel nostro test, il tuo server ha risposto in 0,32 secondi.

Il tempo di risposta del server potrebbe essere più lungo a causa di diversi fattori. [Leggi i nostri](http://www.review.netguides.eu/redirect.php?url=https%3A%2F%2Fdevelopers.google.com%2Fspeed%2Fdocs%2Finsights%2FServer) [consigli](http://www.review.netguides.eu/redirect.php?url=https%3A%2F%2Fdevelopers.google.com%2Fspeed%2Fdocs%2Finsights%2FServer) per sapere come puoi monitorare e valutare dove il tuo server trascorre gran parte del

tempo.

### **Minimizza CSS**

La compattazione del codice CSS può far risparmiare parecchi byte di dati e può velocizzare i tempi di download e analisi.

[Minimizza CSS](http://www.review.netguides.eu/redirect.php?url=https%3A%2F%2Fdevelopers.google.com%2Fspeed%2Fdocs%2Finsights%2FMinifyResources) per le seguenti risorse al fine di ridurne le dimensioni di 15,6 KiB (riduzione del 20%).

- La minimizzazione di https://yansmedia.com/wp-content/themes/enfold/css/shortcodes.css potrebbe consentire di risparmiare 6,1 KiB (riduzione del 21%) dopo la compressione.
- La minimizzazione di https://yansmedia.com/wp-content/themes/enfold/css/layout.css potrebbe consentire di risparmiare 4,4 KiB (riduzione del 22%) dopo la compressione.
- La minimizzazione di https://dyjgaef5vuq51.cloudfront.net/Oct 08 2018 3 https/styles/floatbutton.css potrebbe consentire di risparmiare 1,4 KiB (riduzione del 11%) dopo la compressione.
- La minimizzazione di https://yansmedia.com/wp-content/themes/enfold/css/base.css potrebbe consentire di risparmiare 754 B (riduzione del 19%) dopo la compressione.
- La minimizzazione di https://yansmedia.com/wp-content/themes/enfold/css/grid.css potrebbe consentire di risparmiare 722 B (riduzione del 36%) dopo la compressione.
- La minimizzazione di https://yansmedia.com/wp-content/themes/enfold/style.css potrebbe consentire di risparmiare 645 B (riduzione del 96%) dopo la compressione.
- La minimizzazione di https://yansmedia.com/wpcontent/themes/enfold/js/mediaelement/skin-1/mediaelementplayer.css potrebbe consentire di risparmiare 584 B (riduzione del 18%) dopo la compressione.
- La minimizzazione di https://yansmedia.com/wp-content/themes/enfold/css/print.css potrebbe consentire di risparmiare 523 B (riduzione del 32%) dopo la compressione.
- La minimizzazione di https://yansmedia.com/wp-content/themes/enfold/css/custom.css potrebbe consentire di risparmiare 375 B (riduzione del 21%) dopo la compressione.
- La minimizzazione di https://yansmedia.com/wpcontent/themes/enfold/js/aviapopup/magnific-popup.css potrebbe consentire di risparmiare 258 B (riduzione del 14%) dopo la compressione.

**Minimizza HTML**

La compattazione del codice HTML e dell'eventuale codice JavaScript e CSS incorporato in esso contenuto può far risparmiare parecchi byte di dati e velocizzare i tempi di download e analisi.

[Minimizza HTML](http://www.review.netguides.eu/redirect.php?url=https%3A%2F%2Fdevelopers.google.com%2Fspeed%2Fdocs%2Finsights%2FMinifyResources) per le seguenti risorse al fine di ridurne le dimensioni di 1,3 KiB (riduzione del 24%).

La minimizzazione di https://player.vimeo.com/video/256194400?portrait=0&byline=0&title =0&badge=0&loop=1&autopause=0&api=1&rel=0&player\_id=player\_2\_173322058\_78093 4083&color=000000 potrebbe consentire di risparmiare 1,3 KiB (riduzione del 24%) dopo la compressione.

## **Minimizza JavaScript**

La compattazione del codice JavaScript può far risparmiare parecchi byte di dati e può velocizzare download, analisi e tempo di esecuzione.

[Minimizza JavaScript](http://www.review.netguides.eu/redirect.php?url=https%3A%2F%2Fdevelopers.google.com%2Fspeed%2Fdocs%2Finsights%2FMinifyResources) per le seguenti risorse al fine di ridurne le dimensioni di 25,6 KiB (riduzione del 30%).

- La minimizzazione di https://yansmedia.com/wp-content/themes/enfold/js/shortcodes.js potrebbe consentire di risparmiare 12 KiB (riduzione del 37%) dopo la compressione.
- La minimizzazione di https://yansmedia.com/wp-content/themes/enfold/js/avia.js potrebbe consentire di risparmiare 6 KiB (riduzione del 20%) dopo la compressione.
- La minimizzazione di https://yansmedia.com/wp-content/themes/enfold/js/jquery.fancybox.js potrebbe consentire di risparmiare 4,1 KiB (riduzione del 31%) dopo la compressione.
- La minimizzazione di https://yansmedia.com/wp-content/plugins/typed//js/typed.js potrebbe consentire di risparmiare 2,5 KiB (riduzione del 61%) dopo la compressione.
- La minimizzazione di https://yansmedia.com/wp-content/plugins/contactform-7/includes/js/scripts.js potrebbe consentire di risparmiare 672 B (riduzione del 17%) dopo la compressione.
- La minimizzazione di https://yansmedia.com/wp-content/themes/enfold/js/avia-compat.js potrebbe consentire di risparmiare 366 B (riduzione del 39%) dopo la compressione.

 **3 regole rispettate** 

### **Evita reindirizzamenti delle pagine di destinazione**

La tua pagina non ha reindirizzamenti. Leggi ulteriori informazioni su [come evitare reindirizzamenti](http://www.review.netguides.eu/redirect.php?url=https%3A%2F%2Fdevelopers.google.com%2Fspeed%2Fdocs%2Finsights%2FAvoidRedirects) [delle pagine di destinazione](http://www.review.netguides.eu/redirect.php?url=https%3A%2F%2Fdevelopers.google.com%2Fspeed%2Fdocs%2Finsights%2FAvoidRedirects).

## **Ottimizza immagini**

Le tue immagini sono ottimizzate. Leggi ulteriori informazioni sull'[ottimizzazione delle immagini.](http://www.review.netguides.eu/redirect.php?url=https%3A%2F%2Fdevelopers.google.com%2Fspeed%2Fdocs%2Finsights%2FOptimizeImages)

### **Dai la priorità ai contenuti visibili**

I tuoi contenuti above the fold presentano priorità corrette. Leggi ulteriori informazioni sull'[assegnazione di priorità ai contenuti visibili.](http://www.review.netguides.eu/redirect.php?url=https%3A%2F%2Fdevelopers.google.com%2Fspeed%2Fdocs%2Finsights%2FPrioritizeVisibleContent)

# **97 / 100** Esperienza utente

 **Possibili soluzioni:** 

### **Imposta dimensioni appropriate per target tocco**

Alcuni link/pulsanti della pagina web potrebbero essere troppo piccoli per consentire a un utente di toccarli facilmente sul touchscreen. Prendi in considerazione la possibilità di [ingrandire questi target](http://www.review.netguides.eu/redirect.php?url=https%3A%2F%2Fdevelopers.google.com%2Fspeed%2Fdocs%2Finsights%2FSizeTapTargetsAppropriately) [dei tocchi](http://www.review.netguides.eu/redirect.php?url=https%3A%2F%2Fdevelopers.google.com%2Fspeed%2Fdocs%2Finsights%2FSizeTapTargetsAppropriately) per garantire un'esperienza migliore agli utenti.

I seguenti target dei tocchi sono vicini ad altri target dei tocchi e potrebbero richiedere l'aggiunta di spazi circostanti.

- Il target dei tocchi <br/>button type="button" class="vp-prefs js-prefs"></button> è vicino ad altri 1 target dei tocchi final.
- Il target dei tocchi <a href="https://vimeo.com/202927119" class="avia-button a...lightboxadded">Watch Reel</a> è vicino ad altri 1 target dei tocchi final.
- Il target dei tocchi <a href="https://vimeo.com/269807537" class="avia\_image mfp…lightbox-added"></a> e altri 2 sono vicini ad altri target dei tocchi.
- Il target dei tocchi <a href="https://vimeo.com/275972877" class="avia\_image mfp…lightbox-added"></a> e altri 1 sono vicini ad altri target dei tocchi.

• Il target dei tocchi <div class="tab active tab fullsize-tab">Explainer Vide…uction Process</div> è vicino ad altri 1 target dei tocchi.

 **4 regole rispettate** 

#### **Evita plug-in**

Risulta che la tua pagina non utilizzi plug-in. Questo impedisce ai contenuti di essere utilizzati su molte piattaforme. Scopri ulteriori informazioni sull'importanza di [evitare i plug-in.](http://www.review.netguides.eu/redirect.php?url=https%3A%2F%2Fdevelopers.google.com%2Fspeed%2Fdocs%2Finsights%2FAvoidPlugins)

#### **Configura la viewport**

Per la pagina è stata specificata una viewport corrispondente alle dimensioni del dispositivo che consente la corretta visualizzazione della pagina su tutti i dispositivi. Leggi ulteriori informazioni sulla [configurazione di viewport.](http://www.review.netguides.eu/redirect.php?url=https%3A%2F%2Fdevelopers.google.com%2Fspeed%2Fdocs%2Finsights%2FConfigureViewport)

#### **Imposta le dimensioni per la visualizzazione**

I contenuti della pagina rientrano nella visualizzazione. Scopri ulteriori informazioni su come [adattare le dimensioni dei contenuti alla visualizzazione.](http://www.review.netguides.eu/redirect.php?url=https%3A%2F%2Fdevelopers.google.com%2Fspeed%2Fdocs%2Finsights%2FSizeContentToViewport)

### **Utilizza dimensioni di carattere leggibili**

Il testo della pagina è leggibile. Leggi ulteriori informazioni sull'[utilizzo di dimensioni di carattere](http://www.review.netguides.eu/redirect.php?url=https%3A%2F%2Fdevelopers.google.com%2Fspeed%2Fdocs%2Finsights%2FUseLegibleFontSizes) [leggibili.](http://www.review.netguides.eu/redirect.php?url=https%3A%2F%2Fdevelopers.google.com%2Fspeed%2Fdocs%2Finsights%2FUseLegibleFontSizes)

**Velocità**

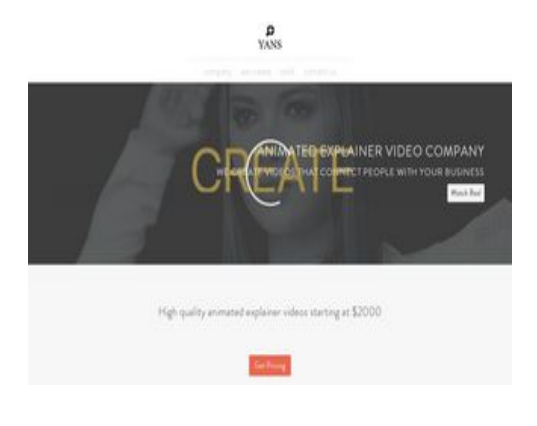

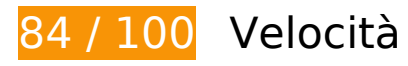

 **Possibili soluzioni:** 

### **Abilita la compressione**

La compressione delle risorse con gzip o deflate può ridurre il numero di byte inviati tramite la rete.

[Attiva la compressione](http://www.review.netguides.eu/redirect.php?url=https%3A%2F%2Fdevelopers.google.com%2Fspeed%2Fdocs%2Finsights%2FEnableCompression) per le seguenti risorse al fine di ridurre le relative dimensioni di trasferimento di 9,8 KiB (riduzione del 86%).

La compressione di https://1skyfiregce-vimeo.akamaized.net/exp=1539147755~acl=%2F25 6194400%2F%2A~hmac=71b57855aad5edde947e72b108722170e93328b82f2da55d47a87 8f28239f4f2/256194400/sep/video/937208460,937208448,937208444,937208442/master.js on?base64 init=1 potrebbe consentire di risparmiare 9,8 KiB (riduzione del 86%).

### **Sfrutta il caching del browser**

Se viene impostata una data di scadenza o un'età massima nelle intestazioni HTTP per le risorse statiche, il browser carica le risorse precedentemente scaricate dal disco locale invece che dalla rete.

[Utilizza la memorizzazione nella cache del browser](http://www.review.netguides.eu/redirect.php?url=https%3A%2F%2Fdevelopers.google.com%2Fspeed%2Fdocs%2Finsights%2FLeverageBrowserCaching) per le seguenti risorse memorizzabili nella cache:

https://1skyfiregce-vimeo.akamaized.net/exp=1539147755~acl=%2F256194400%2F%2A~h mac=71b57855aad5edde947e72b108722170e93328b82f2da55d47a878f28239f4f2/256194 400/sep/audio/937208448/chop/segment-1.m4s (scadenza non specificata)

- https://1skyfiregce-vimeo.akamaized.net/exp=1539147755~acl=%2F256194400%2F%2A~h mac=71b57855aad5edde947e72b108722170e93328b82f2da55d47a878f28239f4f2/256194 400/sep/audio/937208460/chop/segment-1.m4s (scadenza non specificata)
- https://1skyfiregce-vimeo.akamaized.net/exp=1539147755~acl=%2F256194400%2F%2A~h mac=71b57855aad5edde947e72b108722170e93328b82f2da55d47a878f28239f4f2/256194 400/sep/video/937208448/chop/segment-1.m4s (scadenza non specificata)
- https://1skyfiregce-vimeo.akamaized.net/exp=1539147755~acl=%2F256194400%2F%2A~h mac=71b57855aad5edde947e72b108722170e93328b82f2da55d47a878f28239f4f2/256194 400/sep/video/937208460/chop/segment-1.m4s (scadenza non specificata)
- https://www.googletagmanager.com/gtm.js?id=GTM-N6S47LL (15 minuti)
- https://www.google-analytics.com/analytics.js (2 ore)

### **Riduci tempo di risposta del server**

Nel nostro test, il tuo server ha risposto in 0,29 secondi.

Il tempo di risposta del server potrebbe essere più lungo a causa di diversi fattori. [Leggi i nostri](http://www.review.netguides.eu/redirect.php?url=https%3A%2F%2Fdevelopers.google.com%2Fspeed%2Fdocs%2Finsights%2FServer) [consigli](http://www.review.netguides.eu/redirect.php?url=https%3A%2F%2Fdevelopers.google.com%2Fspeed%2Fdocs%2Finsights%2FServer) per sapere come puoi monitorare e valutare dove il tuo server trascorre gran parte del tempo.

### **Minimizza CSS**

La compattazione del codice CSS può far risparmiare parecchi byte di dati e può velocizzare i tempi di download e analisi.

[Minimizza CSS](http://www.review.netguides.eu/redirect.php?url=https%3A%2F%2Fdevelopers.google.com%2Fspeed%2Fdocs%2Finsights%2FMinifyResources) per le seguenti risorse al fine di ridurne le dimensioni di 15,6 KiB (riduzione del 20%).

- La minimizzazione di https://yansmedia.com/wp-content/themes/enfold/css/shortcodes.css potrebbe consentire di risparmiare 6,1 KiB (riduzione del 21%) dopo la compressione.
- La minimizzazione di https://yansmedia.com/wp-content/themes/enfold/css/layout.css potrebbe consentire di risparmiare 4,4 KiB (riduzione del 22%) dopo la compressione.
- La minimizzazione di https://dyjgaef5vuq51.cloudfront.net/Oct\_08\_2018\_3\_https/styles/floatbutton.css potrebbe consentire di risparmiare 1,4 KiB (riduzione del 11%) dopo la compressione.

- La minimizzazione di https://yansmedia.com/wp-content/themes/enfold/css/base.css potrebbe consentire di risparmiare 754 B (riduzione del 19%) dopo la compressione.
- La minimizzazione di https://yansmedia.com/wp-content/themes/enfold/css/grid.css potrebbe consentire di risparmiare 722 B (riduzione del 36%) dopo la compressione.
- La minimizzazione di https://yansmedia.com/wp-content/themes/enfold/style.css potrebbe consentire di risparmiare 645 B (riduzione del 96%) dopo la compressione.
- La minimizzazione di https://yansmedia.com/wpcontent/themes/enfold/js/mediaelement/skin-1/mediaelementplayer.css potrebbe consentire di risparmiare 584 B (riduzione del 18%) dopo la compressione.
- La minimizzazione di https://yansmedia.com/wp-content/themes/enfold/css/print.css potrebbe consentire di risparmiare 523 B (riduzione del 32%) dopo la compressione.
- La minimizzazione di https://yansmedia.com/wp-content/themes/enfold/css/custom.css potrebbe consentire di risparmiare 375 B (riduzione del 21%) dopo la compressione.
- La minimizzazione di https://yansmedia.com/wpcontent/themes/enfold/js/aviapopup/magnific-popup.css potrebbe consentire di risparmiare 258 B (riduzione del 14%) dopo la compressione.

### **Minimizza HTML**

La compattazione del codice HTML e dell'eventuale codice JavaScript e CSS incorporato in esso contenuto può far risparmiare parecchi byte di dati e velocizzare i tempi di download e analisi.

[Minimizza HTML](http://www.review.netguides.eu/redirect.php?url=https%3A%2F%2Fdevelopers.google.com%2Fspeed%2Fdocs%2Finsights%2FMinifyResources) per le seguenti risorse al fine di ridurne le dimensioni di 1,3 KiB (riduzione del 24%).

La minimizzazione di https://player.vimeo.com/video/256194400?portrait=0&byline=0&title =0&badge=0&loop=1&autopause=0&api=1&rel=0&player\_id=player\_2\_1445477359\_1511 869919&color=000000 potrebbe consentire di risparmiare 1,3 KiB (riduzione del 24%) dopo la compressione.

### **Minimizza JavaScript**

La compattazione del codice JavaScript può far risparmiare parecchi byte di dati e può velocizzare download, analisi e tempo di esecuzione.

[Minimizza JavaScript](http://www.review.netguides.eu/redirect.php?url=https%3A%2F%2Fdevelopers.google.com%2Fspeed%2Fdocs%2Finsights%2FMinifyResources) per le seguenti risorse al fine di ridurne le dimensioni di 25,6 KiB (riduzione del 30%).

- La minimizzazione di https://yansmedia.com/wp-content/themes/enfold/js/shortcodes.js potrebbe consentire di risparmiare 12 KiB (riduzione del 37%) dopo la compressione.
- La minimizzazione di https://yansmedia.com/wp-content/themes/enfold/js/avia.js potrebbe consentire di risparmiare 6 KiB (riduzione del 20%) dopo la compressione.
- La minimizzazione di https://yansmedia.com/wp-content/themes/enfold/js/jquery.fancybox.js potrebbe consentire di risparmiare 4,1 KiB (riduzione del 31%) dopo la compressione.
- La minimizzazione di https://yansmedia.com/wp-content/plugins/typed//js/typed.js potrebbe consentire di risparmiare 2,5 KiB (riduzione del 61%) dopo la compressione.
- La minimizzazione di https://yansmedia.com/wp-content/plugins/contactform-7/includes/js/scripts.js potrebbe consentire di risparmiare 672 B (riduzione del 17%) dopo la compressione.
- La minimizzazione di https://yansmedia.com/wp-content/themes/enfold/js/avia-compat.js potrebbe consentire di risparmiare 366 B (riduzione del 39%) dopo la compressione.

### **Elimina JavaScript e CSS che bloccano la visualizzazione nei contenuti above-the-fold**

La tua pagina presenta 7 risorse script e 12 risorse CSS di blocco. Ciò causa un ritardo nella visualizzazione della pagina.

Non è stato possibile visualizzare alcun contenuto above-the-fold della pagina senza dover attendere il caricamento delle seguenti risorse. Prova a rimandare o a caricare in modo asincrono le risorse di blocco oppure incorpora le parti fondamentali di tali risorse direttamente nel codice HTML.

[Rimuovi il codice JavaScript che blocca la visualizzazione](http://www.review.netguides.eu/redirect.php?url=https%3A%2F%2Fdevelopers.google.com%2Fspeed%2Fdocs%2Finsights%2FBlockingJS):

- https://yansmedia.com/wp-includes/js/jquery/jquery.js
- https://yansmedia.com/wp-includes/js/jquery/jquery-migrate.min.js
- https://yansmedia.com/wp-content/plugins/typed//js/typed.js
- https://yansmedia.com/wp-content/plugins/typed//js/frontend.js
- https://yansmedia.com/wp-content/themes/enfold/js/avia-compat.js
- https://yansmedia.com/wp-includes/js/mediaelement/mediaelement-and-player.min.js

https://yansmedia.com/wp-includes/js/mediaelement/mediaelement-migrate.min.js

#### [Ottimizza la pubblicazione CSS](http://www.review.netguides.eu/redirect.php?url=https%3A%2F%2Fdevelopers.google.com%2Fspeed%2Fdocs%2Finsights%2FOptimizeCSSDelivery) degli elementi seguenti:

- https://fonts.googleapis.com/css?family=Arvo%7CLato:300,400,700%7CComfortaa:300,400, 700
- https://yansmedia.com/wp-content/themes/enfold/style.css
- https://yansmedia.com/wp-content/plugins/contact-form-7/includes/css/styles.css
- https://yansmedia.com/wp-content/themes/enfold/css/grid.css
- https://yansmedia.com/wp-content/themes/enfold/css/base.css
- https://yansmedia.com/wp-content/themes/enfold/css/layout.css
- https://yansmedia.com/wp-content/themes/enfold/css/shortcodes.css
- https://yansmedia.com/wp-content/themes/enfold/js/aviapopup/magnific-popup.css
- https://yansmedia.com/wpcontent/themes/enfold/js/mediaelement/skin-1/mediaelementplayer.css
- https://yansmedia.com/wp-content/uploads/dynamic\_avia/enfold.css
- https://yansmedia.com/wp-content/themes/enfold/css/custom.css
- https://yansmedia.com/wp-content/plugins/squirrly-seo/view/css/frontend.min.css

# **Ottimizza immagini**

La corretta formattazione e compressione delle immagini può far risparmiare parecchi byte di dati.

[Ottimizza le immagini seguenti](http://www.review.netguides.eu/redirect.php?url=https%3A%2F%2Fdevelopers.google.com%2Fspeed%2Fdocs%2Finsights%2FOptimizeImages) per ridurne le dimensioni di 3,8 KiB (riduzione del 83%).

La compressione e il ridimensionamento di https://yansmedia.com/wpcontent/uploads/2016/12/David-Grieshaber-180x180.jpg potrebbe consentire di risparmiare 3,8 KiB (riduzione del 83%).

 **2 regole rispettate** 

# **Evita reindirizzamenti delle pagine di destinazione**

La tua pagina non ha reindirizzamenti. Leggi ulteriori informazioni su [come evitare reindirizzamenti](http://www.review.netguides.eu/redirect.php?url=https%3A%2F%2Fdevelopers.google.com%2Fspeed%2Fdocs%2Finsights%2FAvoidRedirects) [delle pagine di destinazione](http://www.review.netguides.eu/redirect.php?url=https%3A%2F%2Fdevelopers.google.com%2Fspeed%2Fdocs%2Finsights%2FAvoidRedirects).

# **Dai la priorità ai contenuti visibili**

I tuoi contenuti above the fold presentano priorità corrette. Leggi ulteriori informazioni sull'[assegnazione di priorità ai contenuti visibili.](http://www.review.netguides.eu/redirect.php?url=https%3A%2F%2Fdevelopers.google.com%2Fspeed%2Fdocs%2Finsights%2FPrioritizeVisibleContent)